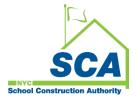

# "How To Guide" when using the MS4 Tracking and Reporting Tool

The NYCSCA MS4 Tracking and Reporting Tool is an online application that was developed by the NYCSCA to support the exchange of information between Stakeholders who provide input during the MS4 permit process. The application is managed by the NYCSCA - Architecture and Engineering (A&E) Department and Design and Construction Services (DCIM). The tool facilitates the exchange of information between SCA internal and external users.

## AEoR Role – Making assignments and assessing Project Applicability.

- 1. The AEoR will receive an email notification stating the AEoR has been assigned to a project believed to be an MS4 project. The notification will come from the A&E DM/DPM if the project is an A&E In-House project or from the Design Consultant Main Contact (DC Main) if the project is an A&E DCMS project.
- 2. The AEoR logs into the MS4 Tracking and Reporting Tool.
- **3.** The AEoR assigns a Stormwater Pollution Prevention Plan (SWPPP) Preparer and a Qualified Inspector to the project.
- 4. The AEoR answers questions to determine the "Project's MS4 Applicability".
  - a. Answers to the Project Applicability questions will determine the process flow of the MS4 application.

| MS4 Tracking and Reporting Tool - Role (User Groups) |                   |                                        |                       |                          |                                              |                       |                        |                   |                                        |
|------------------------------------------------------|-------------------|----------------------------------------|-----------------------|--------------------------|----------------------------------------------|-----------------------|------------------------|-------------------|----------------------------------------|
|                                                      |                   | De                                     | esign Phase           |                          |                                              |                       | Construction I         | Phase             |                                        |
| User Groups                                          | A&E<br>DM/DPM     | Design Consultant<br>(DC) Main Contact | AEoR                  | SWPPP<br>Preparer        | Construction<br>Management<br>(PO, SPO, CPO) | General<br>Contractor | Qualified<br>Inspector | SWPPP<br>Preparer | Division of School Facilities<br>(DSF) |
| MS4 Phases                                           |                   |                                        | Active                | Active                   | Active                                       | Active                | Active                 | Active            | Active                                 |
| Design Phase                                         |                   |                                        |                       |                          |                                              |                       |                        |                   |                                        |
| Project Applicability                                | In-House Project: |                                        | Project Applicability | Project Applicability    | -                                            | -                     | -                      | -                 | -                                      |
| SWPPP Permit Application                             | Assign AEoR       |                                        | -                     | SWPPP Permit Application | -                                            | -                     | -                      |                   | -                                      |
| Construction Phase                                   | -                 | DCMS Project:<br>Assign - AEoR         |                       |                          |                                              |                       |                        |                   |                                        |
| Permit Initiation                                    | DCMS Project:     | -                                      | -                     | -                        | Permit Initiation                            | Permit Initiation     | -                      | -                 | -                                      |
| Construction                                         | Assign - DC Main  |                                        | -                     | -                        | -                                            | Construction          | Construction           |                   | -                                      |
| Close Out                                            |                   |                                        | -                     | -                        | -                                            | Close Out             | -                      | Close Out         | Close Out                              |
|                                                      |                   |                                        |                       |                          |                                              |                       |                        |                   |                                        |
| DSF Reporting                                        |                   |                                        | -                     | -                        | •                                            | -                     | -                      |                   | DSF Reporting                          |
|                                                      |                   |                                        |                       |                          |                                              |                       |                        |                   |                                        |

## Using the Tool

#### 1. AEoR – Making Assignments

- a. Log into MS 4
- b. "Click" Assign to assign SWPPP Preparer and Qualified Inspector

| MEALD                                                                                                    | achha                                                             | ard                                                                                                    |                                                                                                    |                                                           | Welcome Bra                                                                                                    | vo Ca (sca-cm1                                                                                                    | 13@bravoinc.c                                                                                                    | om)   DEV                                                                                            | SCAZSQLDE                                                                      | V02   Version: F                  | Release Artifacts                              | (alias).BuildNum                                           | nber <b>Sig</b>                 |
|----------------------------------------------------------------------------------------------------|-------------------------------------------------------------------|----------------------------------------------------------------------------------------------------|----------------------------------------------------------------------------------------------------|-----------------------------------------------------------|----------------------------------------------------------------------------------------------------|----------------------------------------------------------------------------------------------------|----------------------------------------------------------------------------------------------------|----------------------------------------------------------------------------------------------------|--------------------------------------------------------------------------------|-----------------------------------|------------------------------------------------|------------------------------------------------------------|---------------------------------|
| MS4 D                                                                                                    | ashboa                                                            | aro                                                                                                    |                                                                                                    |                                                           | ID:                                                                                                    | 916   sca-cm1                                                                                                    | 3@bravoinc.co                                                                                                    | m   EXT: Y   A                                                                                       | CTV: Y   USR                                                                   | TYP: DC   VND                     | ir id: 85-085462                               | 9 End Imper                                                | sonate                          |
|                                                                                                    |                                                                   |                                                                                                    |                                                                                                    |                                                           | Dash                                                                                                    | board                                                                                                    |                                                                                                    |                                                                                                    |                                                                                |                                   |                                                |                                                            |                                 |
|                                                                                                    |                                                                   |                                                                                                    |                                                                                                    |                                                           |                                                                                                    |                                                                                                    | pplicability Init Court                                                                                                   | 1:1                                                                                                  |                                                                                |                                   |                                                |                                                            |                                 |
|                                                                                                    |                                                                   |                                                                                                    |                                                                                                    | -                                                         | Me                                                                                                    |                                                                                                    | : <b>::</b> : All                                                                                                    |                                                                                                    |                                                                                |                                   |                                                |                                                            |                                 |
|                                                                                                    |                                                                   |                                                                                                    |                                                                                                    |                                                           | Pes                                                                                                    | ults                                                                                                    |                                                                                                    |                                                                                                    |                                                                                |                                   |                                                |                                                            |                                 |
| arch within results: Sear                                                                                                    | rch in all colum                                                  | Export to Exce                                                                                                    | el                                                                                                    |                                                           | Kee                                                                                                    | uns                                                                                                    |                                                                                                    |                                                                                                    |                                                                                |                                   |                                                |                                                            |                                 |
| g a column header and drop it                                                                                                    | here to group I                                                   | y that column                                                                                                    |                                                                                                    |                                                           |                                                                                                    |                                                                                                    |                                                                                                    |                                                                                                    |                                                                                |                                   |                                                |                                                            |                                 |
|                                                                                                    | MS4 Project In                                                    |                                                                                                    |                                                                                                    |                                                           |                                                                                                    | PTS Project I                                                                                                    |                                                                                                    |                                                                                                    |                                                                                |                                   |                                                |                                                            |                                 |
| ions P                                                                                                    | Proj. #                                                           | Status Description                                                                                                    | Statu                                                                                                    | User Role                                                 | User Name                                                                                                    | Proj. Type 🚦                                                                                                    | LLW# :                                                                                                    | Desn. #                                                                                              | Bidg # 🚦                                                                       | Vendor#                           |                                                |                                                            |                                 |
| Open C Assign 4                                                                                                    | 1                                                                 | Applicability Init                                                                                                    | 02/05/2024                                                                                                    | AEOR                                                      | BRAVO CA                                                                                                    | CIP                                                                                                    | 124914                                                                                                    | D020872                                                                                              | R046                                                                           | 85-0854629                        |                                                |                                                            |                                 |
| here to search                                                                                                    |                                                                   | 2 🗖 🧿                                                                                                    | 🥶 🖷 x                                                                                                    |                                                           |                                                                                                    |                                                                                                    |                                                                                                    |                                                                                                    |                                                                                |                                   | → usb/c4                                       | <b>D</b> +0.33% <b>^</b>                                   | <b>▲</b> \$₽ \$\$               |
| <ul> <li>SCA   MS4 Tracking App</li> <li></li></ul>                                                                                                    | × +                                                               | t/projecttimeline?ms4                                                                                                    | iprojectid=4&projec                                                                                                    | ttypecode=CIP&desig                                       | gncode=D020872&ilwcode                                                                                                    | ≈=124914&buildi                                                                                                    | ngid=R046&ms4                                                                                                    | ProjectStatusCo                                                                                      | de=INIT-DCMS                                                                   | _                                 | >> USD/CA                                      | D +0.33% へ(<br>田 A <sup>A</sup> 会                          | ● <> 口 &                        |
| <ul> <li>SCA   MS4 Tracking App</li> <li>         https://ms4dev.az     </li> <li>         Bing         Scan The SCA     </li> </ul>                                                                                                    | × +                                                               | t/projecttimeline?ms4                                                                                                    | iprojectid=4&projec                                                                                                    | ttypecode=CIP&desig                                       | n                                                                                                    |                                                                                                    |                                                                                                    |                                                                                                    |                                                                                |                                   |                                                |                                                            | 中住                              |
| <ul> <li>SCA   MS4 Tracking App</li> <li></li></ul>                                                                                                    | × +                                                               | t/projecttimeline?ms4                                                                                                    | iprojectid=4&projec                                                                                                    | ttypecode=CIP&desig                                       | n<br>Welcome Yenis                                                                                                    | ei Bell (yenisei.                                                                                                    | bell@bravoinc                                                                                                    | .com)   DEV                                                                                          | SCAZSQLI                                                                       | DEV02   Version                   | : Release Artifa                               | BE A <sup>®</sup> ☆                                        | umber <b>s</b>                  |
| <ul> <li>SCA   MS4 Tracking App</li> <li>         https://ms4dev.az     </li> <li>         Bing         Scan The SCA     </li> </ul>                                                                                                    | × +                                                               | t/projecttimeline?ms4                                                                                                    | iprojectid=4&projec                                                                                                    | ttypecode = CIP&idesig<br>ⓒ My Classes   Scrum            | n<br>Welcome Yenis<br>ID: 656                                                                                               | ei Bell (yenisei.<br>6   yenisei.bell@<br>t Timeline                                                                                       | bell@bravoinc                                                                                                    | .com)   DEV<br>  EXT: Y   AC                                                                         | SCAZSQLI                                                                       | DEV02   Version                   | : Release Artifa                               | BB A <sup>N</sup> ☆<br>ts.(alias).BuildN                   | umber <b>s</b>                  |
| <ul> <li>SCA   MS4 Tracking App</li> <li>         https://ms4dev.az     </li> <li>         Bing         Scan The SCA     </li> </ul>                                                                                                    | × +<br>zurewebsites.ne<br>I.Netw 2 S                              | t/projecttimeline?ms4                                                                                                    | iprojectid=4&projec                                                                                                    | ttypecode = CIP&idesig<br>ⓒ My Classes   Scrum            | n<br>Welcome Yenis<br>ID: 656<br><b>Project</b>                                                                             | ei Bell (yenisei.<br>3   yenisei bell@<br>t <b>Timeline</b><br>o assign AEOR                                                               | bell@bravoinc                                                                                                    | .com)   DEV<br>  EXT: Y   AC                                                                         | SCAZSQLI<br>TV: Y   USR T                                                      | DEV02   Version<br>YP: DCMAIN   ' | : Release Artifa                               | BB A <sup>N</sup> ☆<br>ts.(alias).BuildN                   | umber <b>s</b>                  |
| SCA   M54 Tracking App<br>https://ms4dev.az<br>Bing som The SCA<br>MS4                                                                                                    | × +<br>zurewebsites.ne<br>I.Netw 2 S                              | t/projecttimeline?ms4                                                                                                    | iprojectid=4&projec                                                                                                    | ttypecode = CIP&idesig<br>ⓒ My Classes   Scrum            | n<br>Welcome Yenis<br>ID: 650<br>Project<br>S4 #4, DCMS project ti                                                          | ei Bell (yenisei.<br>5   yenisei.bell@<br>t <b>Timeline</b><br>o assign AEOR<br>BUILDIN                                                    | bell@bravoinc<br>@bravoinc.com<br>(by DC-Main)<br>(G INFO - R04                                                           | .com)   DEV<br>  EXT: Y   AC                                                                         | SCAZSQLI<br>TV: Y   USR T                                                      | DEV02   Version<br>YP: DCMAIN   ' | : Release Artifa                               | BB A <sup>N</sup> ☆<br>ts.(alias).BuildN                   | ) 따 샵=<br>umber S<br>npersonate |
| SCA   M54 Tracking App<br>https://ms4dev.az<br>Bing som The SCA<br>MS4                                                                                                    | x +<br>uurewebsites.ne<br>Netw 2 5                                | Vprojectionellon hnod                                                                                                    | brojechi - 48.projec<br>SCA   MS4 Tradrig<br>SCA   MS4 Tradrig                                                                                                    | ttypecode «CIP&desis<br>Sg. My Causes   Scow<br>(M        | Melcome Yenis<br>ID: 650<br>Project<br>S4 #4, DCMS project to                                                               | ai Bell (yenisei.<br>3   yenisei bell<br>1 <b>Timeline</b><br>2 assign AEOR<br>BUILDIN<br>Assignment (R                                    | boll@bravoinc.com<br>{by DC-Main]}<br>(by DC-Main]<br>(G INFO - R04<br>tead only)                                         | .com)   DEV<br>  EXT: Y   AC                                                                         | SCAZSOLI<br>TV: Y   USR T<br>ATEN ISLANI                                       | DEV02   Version<br>YP: DCMAIN   ' | Release Artifat<br>WNDR ID: 85-08              | B5 A <sup>1</sup> ☆<br>cts (allas) BuildN<br>54629 (End In | ) ∰ f≅<br>umber S<br>npersonate |
| SCA (MS4 Tracking App     Most Tracking App     Most Tracking | x +<br>uurewebsites.ne<br>Netw 2 5                                | Vprojectionellon hnod                                                                                                    | brojechi - 48.projec<br>SCA   MS4 Tradrig<br>SCA   MS4 Tradrig                                                                                                    | ttyrecode «CIP&desis<br>© MyClasses[Sour<br>(M            | Melcome Yenis<br>ID: 657<br>Project<br>S4 #4, DCMS project IV<br>@<br>PTS DCMS Project IV<br>Reaps Award - Kawada Read Read | ei Bell (yenisei<br>5 ) yenisei bell@<br>t <b>Timeline</b><br>b assign AEOR<br>BUILDIN<br>Assignment (R                                    | bell@bravoinc.com<br>gbravoinc.com<br>(by DC-Main])<br>(G INFO - R04<br>tead only)                                        | com)   DEV<br>  EXT: Y   AC<br>5 P.S. 46 - STA<br>SPO                                                | SCAZSOLI<br>TV: Y   USR T<br>ATEN ISLANI                                       | DEV02   Version<br>YP: DCMAIN   ' | Release Artifat<br>WNDR ID: 85-08<br>Robert Mu | 표 A <sup>N</sup> 쇼<br>ts (ales) BuildN<br>End In<br>End In | ) ∰ f≅<br>umber S<br>npersonate |
| SCA (M44 Tracking App )  Mathematical Tracking App )  Mathematical Tracking App )  Mathematical Tracking App  Mathematical Tracking App  PROJECT INFO - DESIGN  PPM Carrie Bennetiski - CBENMEKKI@nycsca.cc                                                                                                    | × +<br>Rurewebsites.ne<br>Netw 2 5<br>N# D020872<br>Dorg (031023) | Vprojectionellon hnod                                                                                                    | Scal MS4 Treaking<br>Scal MS4 Treaking<br>chu - ECHU@nycc<br>2)                                                                                                    | ttyrecode «CIP&desis<br>© MyClasses[Sour<br>(M            | Melcomo Yonis<br>UD: 657<br>Project<br>S4 #4, DCMS project A<br>PTS DCMS Project A<br>Raleps Awconor<br>(COWRAB)            | el Bell (venisei.<br>3   venisei bell(<br>t <b>Timeline</b><br>assign AEOR<br>BUILDIN<br>Assignment (R<br>istruction.com                   | bell@bravoinc.com<br>gbravoinc.com<br>(by DC-Main])<br>(G INFO - R04<br>tead only)                                        | com)  DEV<br> EXT: Y   AC<br>5 P.S. 46 - ST/<br>5 P.S. 46 - ST/<br>SPO<br>Dwight O. Cla<br>DCLARKE@r | SCAZSQLI<br>TV: Y   USR T<br>ATEN ISLANI<br>rke -<br>rkcs -<br>nycsca org (0)  | DEV02   Version<br>YP: DCMAIN   ' | Release Artifat<br>WNDR ID: 85-08<br>Robert Mu | 표 A <sup>N</sup> 쇼<br>ts (ales) BuildN<br>End In<br>End In | ) ∰ f≅<br>umber S<br>npersonate |
| SCA (M44 Tracking App )  Mathematical Tracking App )  Mathematical Tracking App )  Mathematical Tracking App  Mathematical Tracking App  PROJECT INFO - DESIGN  PPM Carrie Bennetiski - CBENMEKKI@nycsca.cc                                                                                                    | × +<br>Rurewebsites.ne<br>Netw 2 5<br>N# D020872<br>Dorg (031023) | Mangiestimeline hmed<br>LA ( H54 Treating                                                                                                    | Scal MS4 Treaking<br>Scal MS4 Treaking<br>chu - ECHU@nycc<br>2)                                                                                                    | ttyrecode «CIPAdesis<br>My Classe   Sour<br>(M<br>sca org | Melcomo Yenis<br>UD: 657<br>Project<br>S4 #4, DCMS project A<br>PTS DCMS Project A<br>Raleps Awconor<br>(COWRAB)            | ei Beit (venisei<br>) j venisei beit@<br>t Timeline<br>e assign AEOR<br>BUILDIN<br>Assignment (R<br>struction com<br>iccate vendor n<br>Ge | boll@bravoinc com<br>[by DC-Main]]<br>IG INFO - R04<br>tead only)<br> <br> <br>hain contact<br>neral Contrac              | com)   DEV<br>  EXT: Y   AC<br>5 P.S. 46 - ST/<br>SPO<br>Dwght O. Cla<br>DCLARKE@r<br>tor Main Con   | SCAZSQLI<br>TV: Y   USR T<br>ATEN ISLANI<br>rke -<br>rkcs -<br>nycsca org (0)  | DEV02   Version<br>YP: DCMAIN   ' | Release Artifat<br>WNDR ID: 85-08<br>Robert Mu | 표 A <sup>N</sup> 쇼<br>ts (ales) BuildN<br>End In<br>End In | ) ∰ f≅<br>umber S<br>npersonate |
| SCA (M44 Tracking App )  Mathematical Tracking App )  Mathematical Tracking App )  Mathematical Tracking App  Mathematical Tracking App  PROJECT INFO - DESIGN  PPM Carrie Bennetiski - CBENMEKKI@nycsca.cc                                                                                                    | x + + + + + + + + + + + + + + + + + + +                           | Vprojectimeline houd<br>Al HS4 Techniq                                                                                                    | projectid=48.project<br>SCA (MS4 Treaking<br>SCA (MS4 Treaking<br>chu - ECHU@mycc<br>2)                                                                                                    | ttyrecode «CIPAdesis<br>My Classe   Sour<br>(M<br>sca org | Multicomo Yonis<br>UD: 657<br>Project<br>S4 #4, DCMS project M<br>PTS DCMS Project M<br>Kalepe Awoonor<br>(CONVAS)          | ei Beit (venisei<br>) j venisei beit@<br>t Timeline<br>e assign AEOR<br>BUILDIN<br>Assignment (R<br>struction com<br>iccate vendor n<br>Ge | boll@bravoinc com<br>[by DC-Main]]<br>IG INFO - R04<br>tead only)<br> <br> <br>hain contact<br>neral Contrac              | com)   DEV<br> EXT.Y AC<br>5 P.S. 46 - ST/<br>SPO<br>Dwight O. Cla<br>DCLARKE@r<br>tor Main Con      | SCAZSQLI<br>TV: Y   USR T<br>ATEN ISLANI<br>rke -<br>rkcs -<br>nycsca org (0)  | DEV02   Version<br>YP: DCMAIN   ' | Release Artifat<br>WNDR ID: 85-08<br>Robert Mu | 표 A <sup>N</sup> 쇼<br>ts (ales) BuildN<br>End In<br>End In | ) ∰ f≅<br>umber S<br>npersonate |
| SCA MAL Tracking App  Charles Construction  MS4  MS4  PROJECT INFO - DESIGN  PM  Carrie Germadol.  CEENMEKKolgnycsca c  Design Cons                                                                                                    | x + + + + + + + + + + + + + + + + + + +                           | Uprojectimeline/hns/kns/<br>(A) M54 Invering.                                                                                                    | SCA   MS4 Treaking -<br>SCA   MS4 Treaking -<br>chu - ECHU@nycc<br>?)                                                                                                    | ttyrecode «CIPAdesis<br>My Classe   Sour<br>(M<br>sca org | Multicomo Yonis<br>UD: 657<br>Project<br>S4 #4, DCMS project M<br>PTS DCMS Project M<br>Kalepe Awoonor<br>(CONVAS)          | ei Beit (venisei<br>) j venisei beit@<br>t Timeline<br>e assign AEOR<br>BUILDIN<br>Assignment (R<br>struction com<br>iccate vendor n<br>Ge | boli@bravoinc com<br>[by DC-Main]]<br>IG INFO - R04<br>tead only)<br> <br> <br>haln contact<br>neral Contract<br>ignments | com)   DEV<br> EXT.Y AC<br>5 P.S. 46 - ST/<br>SPO<br>Dwight O. Cla<br>DCLARKE@r<br>tor Main Con      | I SCAZSOLI<br>TV Y J USR T<br>ATEN ISLANI<br>irke -<br>tycsca org (0:<br>tact: | DEV02   Version<br>YP: DCMAIN   ' | Release Artifat<br>WNDR ID: 85-08<br>Robert Mu | 표 A <sup>N</sup> 쇼<br>ts (ales) BuildN<br>End In<br>End In | ) ∰ f≅<br>umber S<br>npersonate |
| SCA MAL Tracking App  Charles Construction  MS4  MS4  PROJECT INFO - DESIGN  PM  Carrie Germadoi  Carrie Germadoi  Carrie Germadoi  Design Cons                                                                                                    | x + + + + + + + + + + + + + + + + + + +                           | Manajectimeline hmd<br>Al 1654 Treating                                                                                                    | SCA I MS4 Treaking<br>SCA I MS4 Treaking                                                                                                    | ttyrecode «CIPAdesis<br>My Classe   Sour<br>(M<br>sca org | Multicomo Yonis<br>UD: 657<br>Project<br>S4 #4, DCMS project M<br>PTS DCMS Project M<br>Kalepe Awoonor<br>(CONVAS)          | ei Beit (venisei<br>) j venisei beit@<br>t Timeline<br>e assign AEOR<br>BUILDIN<br>Assignment (R<br>struction com<br>iccate vendor n<br>Ge | boli@bravoinc com<br>[by DC-Main]]<br>IG INFO - R04<br>tead only)<br> <br> <br>haln contact<br>neral Contract<br>ignments | com)   DEV<br> EXT.Y AC<br>B P.S. 46 - ST/<br>B PO<br>DOLARKE@r<br>tor Main Com                      | I SCAZSOLI<br>TV Y J USR T<br>ATEN ISLANI<br>irke -<br>tycsca org (0:<br>tact: | DEV02   Version<br>YP: DCMAIN   ' | Release Artifat<br>WNDR ID: 85-08<br>Robert Mu | 표 A <sup>N</sup> 쇼<br>ts (ales) BuildN<br>End In<br>End In | ) ∰ f≅<br>umber S<br>npersonate |
| SCA MAL Tracking App  Charles Construction  MS4  MS4  PROJECT INFO - DESIGN  PM  Carrie Germadoi  Carrie Germadoi  Carrie Germadoi  Design Cons                                                                                                    | x + + + + + + + + + + + + + + + + + + +                           | Uprojectimedine/hmedine/hm<br>///hmedine/hmedine/hmedine/hmedine/hmedine/hmedine/hmedine/hmedine/hmedine/hmedine/hmedine/hmedine/hmedine/hmedine/hmedine/hmedine/hmedine/hmedine/hmedine/hmedine/hmedine/hmedine/hmedine/hmedine/hmedine/hmedine/hmedine/hmedine/hmedine/ | projectid - 48 project<br>SCA ( MS4 Treaking<br>SCA ( MS4 Treaking<br>chu - ECHU@mycs<br>2)<br>chue<br>earo<br>s<br>s<br>senteel<br>s<br>s<br>s<br>s<br>s<br>s<br>s<br>s<br>s<br>s<br>s<br>s<br>s<br>s<br>s<br>s<br>s<br>s | ttyrecode «CIPAdesis<br>My Classe   Sour<br>(M<br>sca org | Multicomo Yonis<br>UD: 657<br>Project<br>S4 #4, DCMS project M<br>PTS DCMS Project M<br>Kalepe Awoonor<br>(CONVAS)          | ei Beit (venisei<br>) j venisei beit@<br>t Timeline<br>e assign AEOR<br>BUILDIN<br>Assignment (R<br>struction com<br>iccate vendor n<br>Ge | boli@bravoinc com<br>[by DC-Main]]<br>IG INFO - R04<br>tead only)<br> <br> <br>haln contact<br>neral Contract<br>ignments | com)   DEV<br> EXT.Y AC<br>B P.S. 46 - ST/<br>B PO<br>DOLARKE@r<br>tor Main Com                      | I SCAZSOLI<br>TV Y J USR T<br>ATEN ISLANI<br>rke -<br>rycsca org (0:<br>tact:  | DEV02   Version<br>YP: DCMAIN   ' | CPO                                            | 표 A <sup>N</sup> 쇼<br>ts (ales) BuildN<br>End In<br>End In | ) E (° s                        |

Note: Construction Management (CM) (PO SPO/CPO) will need to assign the General Contract (GC) to the MS4 project as soon as the GC is known.

..... Assignment Phase is completed .....

# 2. AEoR - Design Phase - Project Applicability

### a. "Click" Open

| C 🛱 🗅 https:                                          | //ms4dev.azurewe     | bsites.net               |                       |                     |      |                         |                        |                   |                  |                          | BB A             | * *     | ¢       | £=     | - c  |
|-------------------------------------------------------|----------------------|--------------------------|-----------------------|---------------------|------|-------------------------|------------------------|-------------------|------------------|--------------------------|------------------|---------|---------|--------|------|
| favorites 🗋 Bing 🔜 scan Th                            | e SCA Netw 🚊         | SCA   MS4 Træcking 🚊 SCA | 4   MS4 Tracking      | 🐑 My Classes   Scru | am   |                         |                        |                   |                  |                          |                  |         |         |        |      |
| SCAL MS4                                              | Dashbo               | ard                      |                       |                     |      |                         |                        | Welcom            | e ()   DEV       | SCAZSQLDEV02             | Version: 2024020 | 5.2     | Sign Ou | ıt     |      |
| SCA MIS4                                              | Dashbe               |                          |                       |                     |      |                         |                        | ID: 0   n         | ull   EXT: null  | ACTV: null   USR T       | YP: null   VNDR  | D: null | End Ir  | mperso | nate |
|                                                       |                      |                          |                       |                     |      |                         |                        |                   |                  |                          |                  |         |         |        |      |
|                                                       |                      |                          |                       |                     | Dast | board                   |                        |                   |                  |                          |                  |         |         |        |      |
|                                                       |                      |                          |                       |                     |      |                         |                        |                   |                  |                          |                  |         |         |        |      |
|                                                       |                      |                          |                       |                     |      | L Ap                    | plicability Init Court | 1: 1              |                  |                          |                  |         |         |        |      |
|                                                       |                      |                          |                       |                     | ▲ Me | Ap                      | plicability Init Count | :1                |                  |                          |                  |         |         |        |      |
|                                                       |                      |                          |                       |                     | 🛓 Me | Αρ                      |                        | :1                |                  |                          |                  |         |         |        |      |
|                                                       |                      |                          |                       |                     |      |                         |                        | E 1               |                  |                          |                  |         |         |        |      |
| Search within results:                                | Search in all column | m. Di Evrari ta Evral    |                       |                     |      | sults                   |                        | E 1               |                  |                          |                  |         |         |        |      |
| Search within results:                                |                      |                          |                       |                     |      |                         |                        | ::1               |                  |                          |                  |         |         |        |      |
| Search within results:<br>Drag a column header and di | rop it here to group | o by that column         |                       |                     |      | sults                   | ali Ali                | 1:1               |                  |                          |                  |         |         |        |      |
| Drag a column header and d                            | MS4 Project          | o by that column         |                       |                     | Re   | Sults<br>PTS Project In | All fo                 |                   |                  |                          |                  |         |         |        |      |
|                                                       | rop it here to group | o by that column         | Statu i               | User Role           |      | Sults                   | ali Ali                | 1: 1<br>Desn. # ; | Bidg∉ ‡          | Vendor#                  |                  |         |         |        |      |
| Drag a column header and d                            | MS4 Project          | o by that column         | Statu :<br>02/06/2024 |                     | Re   | Sults<br>PTS Project In | All fo                 |                   | Blog # :<br>K254 | Vendor # :<br>13.1906759 |                  |         |         |        |      |

**b.** Answer questions relevant to the disturbance:

| MS4                                                                      | Web    | come JOPIES ALEX (030899@nycsca.org)   DEV        | SCAZSQLDEV02   Version: 20240306.1 Sign O  |
|--------------------------------------------------------------------------|--------|---------------------------------------------------|--------------------------------------------|
| SCA MOT                                                                  | ID: 1  | 131   030899 030899@nycsca.org   EXT: N   ACTV: Y | USR TYP: INHS   VNDR ID: null End Imperson |
| PROJECT INFO - DESIGN# D021428                                           |        | INFO - R440 STATEN ISLAND TECHNICAL HS - S        | TATEN ISLAND                               |
| Based on the site area disturbance, does the<br>project require SWPPP?   |        | Project Limits                                    | *                                          |
| Will project cause a discharge into the storm<br>system in the MS4 area? |        |                                                   |                                            |
| Will the project disturb soils in the MS4 area?                          |        |                                                   |                                            |
|                                                                          | Submit |                                                   |                                            |
|                                                                          |        |                                                   |                                            |
|                                                                          |        |                                                   |                                            |
|                                                                          |        |                                                   |                                            |
|                                                                          |        |                                                   |                                            |
|                                                                          |        |                                                   |                                            |
|                                                                          |        |                                                   |                                            |
|                                                                          |        |                                                   |                                            |
|                                                                          |        |                                                   |                                            |
|                                                                          |        |                                                   |                                            |

- 1. The AEoR answers will determine the process flow:
  - a. Entire Process (potentially) Requires SWPPP Preparer to make a further assessment.
  - b. **Straight to the General Contractor (GC)** Requires further review by the SWPPP Preparer or because the discharge will go into the Storm System in the MS4 area or the project disturbance is in the MS4 area, the construction contractor will ensure the project adheres to MS4.
  - c. **Process Ends** Requires SWPPP Preparer to make a further assessment and the SWPPP Preparer determines that the project will combine sewers or there is no discharge or disturbance of the soil in the MS 4 area.

|   |                 |                                                                                                    |      |                                                                                                    |                                                                                                   |       |                                                                                                    | 1                              |    |
|---|-----------------|----------------------------------------------------------------------------------------------------|------|----------------------------------------------------------------------------------------------------|---------------------------------------------------------------------------------------------------|-------|----------------------------------------------------------------------------------------------------|--------------------------------|----|
|   | User Role       | Application Phases and Process Steps                                                                             |      | Entire Process<br>Design Phase:<br>- Project Applicability<br>- SWPPP Permit Application<br>Construction Phase:<br>- Permit Initiation<br>- Construction<br>- Construction<br>- Close-Out | Straight<br>Design Phase:<br>- Project Applin<br>Construction Pl<br>- Construction<br>- Close-Out | hase: | Straight to End Scenario<br>Design Phase:<br>- Project Applicability<br>Construction Phase:<br>- (None) |                                |    |
|   |                 |                                                                                                    | #1   | #2                                                                                                    | #3                                                                                                | #4    | #5                                                                                                    | #6                             |    |
|   |                 | Design Phase - Project Applicability                                                                             |      |                                                                                                    |                                                                                                   |       |                                                                                                    |                                |    |
|   |                 |                                                                                                    |      |                                                                                                    |                                                                                                   |       |                                                                                                    |                                |    |
|   |                 | Does Site Area Disturbance requires SWPPP                                                                        | (**) | Yes                                                                                                    | Yes                                                                                               | No    | No                                                                                                    | Yes                            | No |
| 1 | AEoR            | Will project cause discharge into Storm System in MS4 Area                                                       |      |                                                                                                    |                                                                                                   | Yes   | No                                                                                                    |                                | No |
| 1 |                 | Will project disturb soils in MS 4 area                                                                          |      |                                                                                                    |                                                                                                   |       | Yes                                                                                                    |                                | No |
|   |                 | Fill in project limits                                                                                           |      |                                                                                                    |                                                                                                   |       |                                                                                                    |                                |    |
| 2 | CW/DDD Droporor | Enter Total Area Disturbance or Increased Impervious Area<br>(If either is over the limits, MS4 permit required) | (**) | > over limits                                                                                                    | < less limits                                                                                     |       |                                                                                                    | > over limits<br>< less limits |    |
|   |                 | Answer if Combine Sewers                                                                                         | (**) | No                                                                                                    | No                                                                                                |       |                                                                                                    | Yes                            |    |
|   |                 | Answer if DEP Stormwater Construction Permit required                                                            | (**) | default-Yes                                                                                                    | No                                                                                                |       |                                                                                                    | disabled                       |    |

#### Entire Process

- Scenario 1
  - AEoR states: Site Area Disturbance requires SWPPP (Yes)
  - SWPPP Preparer indicates: Total Area Disturbance <u>or</u> Increased Impervious Area (is <u>over</u> the allowable limits). A DEP Stormwater Construction permit will be required.

Straight to the Contractor (GC) (Skips SWPPP Permit Application and Construction Permit Initiation and goes to Construction)

- Scenario 2
  - AEoR states: Site Area Disturbance requires SWPPP (Yes)
  - SWPPP Preparer indicates:
    - Total Area Disturbance or Increased Impervious Area (is within allowable limits)
    - DEP Stormwater Construction Permit required (No)
- Scenario 3
  - AEoR states:
    - Site Area Disturbance requires SWPPP (No)
    - Project will discharge into Storm System in MS4 area (Yes)
- Scenario 4
  - AEoR states:
    - Site Area Disturbance requires SWPPP (No)
    - Project will discharge into Storm System in MS4 area (No)
    - Project will disturb soils in MS4 area (Yes)

**Straight to End** (*Process ends; project determined not to be an MS4 project*)

- Scenario 5
  - AEoR states: Site Area Disturbance requires SWPPP (Yes)
  - SWPPP Preparer indicates: Combine Sewers will be used (Yes)
- Scenario 6
  - AEoR states: Site Area Disturbance requires SWPPP (No); Discharge into Storm Systems (No); Disturb soils in MS4 area (No)

c. For this illustration, the AEoR will select "Yes" requires SWPPP, enter the "Project Limits" and click "Submit."

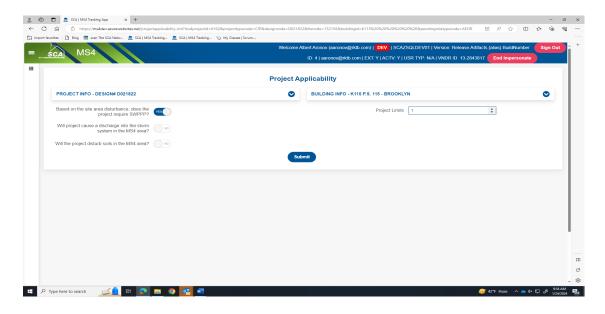

d. A pop up will display stating that project will be submitted to SWPPP Preparer. "Click" Yes.

| 20           | 🗊 🏛 SCA   MS4 Tracking App 🛛 🗙 🕂                                        |                                                    |                                |                                        |                                    | -         | 0 ×                  |
|--------------|-------------------------------------------------------------------------|----------------------------------------------------|--------------------------------|----------------------------------------|------------------------------------|-----------|----------------------|
| ← C          | https://ms4dev.azurewebsites.net/projectapplicabilityinit?ms4proj       | ectid=10&projecttypecode=CIP&designcode=D019263&II | wcode=115209&buildingid=K254&m | s4ProjectStatusCode=APP-INIT&pendingro | oletypecode=AE ⊞ A <sup>%</sup> દ_ | 0 🗘 🛈     | ··· @                |
| C Import fai | vorites   💾 Bing 🐰 scan The SCA Netw 🏛 SCA   MS4 Tracking 🏛 SCA   MS4 T | racking 🕥 My Classes   Scrum                       |                                |                                        |                                    |           |                      |
|              |                                                                         |                                                    |                                | Welcome ()   DEV   SCAZSQLD            | EV02   Version: 20240205.2         | Sign Out  | +                    |
| =            | śca MS4                                                                 |                                                    |                                |                                        |                                    |           | ite                  |
|              |                                                                         |                                                    |                                |                                        |                                    |           |                      |
|              |                                                                         | Project Ap                                         | plicability                    |                                        |                                    |           |                      |
|              | PROJECT INFO - DESIGN# D019263                                          | 0                                                  | BUILDING INFO - K254 P.S.      | 254 - BROOKLYN                         |                                    | •         |                      |
|              | Based on the site area disturbance, does the project require SWPPP?     |                                                    |                                | Project Limits 0                       | \$                                 |           |                      |
|              | Will project cause a discharge into the storm system in the MS4 area?   |                                                    |                                |                                        |                                    |           |                      |
|              | Will the project disturb soils in the MS4 area?                         | Please Confirm                                     | ×                              |                                        |                                    |           |                      |
|              |                                                                         | This will be submitted to the SWPPP Pre            | parer. Do you want to proceed? |                                        |                                    |           |                      |
|              |                                                                         | Yes                                                | No                             |                                        |                                    |           |                      |
|              |                                                                         |                                                    |                                |                                        |                                    |           |                      |
|              |                                                                         |                                                    |                                |                                        |                                    |           |                      |
|              |                                                                         |                                                    |                                |                                        |                                    |           |                      |
|              |                                                                         |                                                    |                                |                                        |                                    |           |                      |
|              |                                                                         |                                                    |                                |                                        |                                    |           | _                    |
|              |                                                                         |                                                    |                                |                                        |                                    |           | ۵                    |
|              |                                                                         |                                                    |                                |                                        |                                    |           | Ø                    |
|              |                                                                         |                                                    |                                |                                        |                                    |           | - @                  |
| 🔳 🔎          | Type here to search 🛛 🗾 🛱 👩 🚍 🛛                                         | wii 🗴 ii                                           |                                |                                        | 🥚 43°F Sunny                       | ^ 📤 🕸 🛱 🦸 | :41 PM<br>/6/2024 24 |

e. Refresh "All;" Dashboard displays status "Applicability Finish."

| 🔞 🗖 🚊 SCA   MS4 Tracking App x +                                                       | - 0 X                                                                                                    |  |  |  |  |  |  |
|----------------------------------------------------------------------------------------|----------------------------------------------------------------------------------------------------|--|--|--|--|--|--|
| C 🛱 https://ms4dev.azurewebsites.net                                                   | 田 A ★ 印 🌾 優 🧐 …                                                                                                    |  |  |  |  |  |  |
| nport favorites 🛛 🛅 Bing 🔜 scan The SCA Netw 🏛 SCA   MS4 Tracking 🏛 SCA   MS4 Tracking |                                                                                                    |  |  |  |  |  |  |
| scal MS4 Dashboard                                                                     | Welcome Albert Aronov (aaronov@rktb.com)   DEV   SCAZSQLDEV01   Version: Release Artifacts (alias) BuildNumber Sign Out                                                                                                    |  |  |  |  |  |  |
| SCA MICH Duchbourd                                                                     | ID: 4   aaronov@rktb.com   EXT: Y   ACTV: Y   USR TYP: N/A   VNDR ID: 13-2843817 End Impersonate                                                                                                    |  |  |  |  |  |  |
|                                                                                        |                                                                                                    |  |  |  |  |  |  |
|                                                                                        | Dashboard                                                                                                    |  |  |  |  |  |  |
|                                                                                        | Add Staff Received Court: 18<br>Add Staff Received Court: 20<br>Dep In Progress Court: 21<br>Mit In Progress Court: 21<br>Mit In Progress Court: 21<br>Mit In Progress Court: 11<br>Mit In Progress Court: 12<br>Mit In Progress Court: 12<br>Construction In Progress Court: 13<br>Quin Progress Court: 22 |  |  |  |  |  |  |
|                                                                                        | 🔔 Me 🕰 All                                                                                                    |  |  |  |  |  |  |
|                                                                                        | Results                                                                                                    |  |  |  |  |  |  |
| Search within results: Search in all column                                            |                                                                                                    |  |  |  |  |  |  |
| Drag a column header and drop it here to group by that column                          |                                                                                                    |  |  |  |  |  |  |
| M54 Project Info PTS Project Info                                                      |                                                                                                    |  |  |  |  |  |  |
| Actions Proj. # : Status Description : Statu : User Role                               | User Name : Proj. Type : LLLW # : Desn. # : Bldg # : Vendor # :                                                                                                    |  |  |  |  |  |  |
| View 6161 Applicability Finish 01/23/2024 AEOR                                         | ALBERT ARONOV CIP 041452 D007598 Q114 13-2843817                                                                                                    |  |  |  |  |  |  |
| Gibi Applicability Fillish Girzazoza Acok                                              | ADDERT ARONOV CIP 041402 2007030 CT14 1022040017                                                                                                    |  |  |  |  |  |  |
| 🔎 Type here to search 🛛 🚅 📄 📮 🧰 🖉                                                      | 📥 41"F Cloudy 🔨 🌰 여 🔛 🕫 133 PM 😡                                                                                                    |  |  |  |  |  |  |

f. Email notification goes to SWPPP stating. "The project is in an MS 4 area. Based on the area of disturbance, a SWPPP is required. Please begin the SWPPP process."

**Reminder:** As stated above, the flow of the MS4 application process will be determined from how the AEoR and the SWPPP Preparer answer the Project Applicability questions e.g.) Scenarios #1-#6).

...... AEoR has completed the AEoR's Design – Project Applicability section ......